par Grégoire Péan

# Ordre du Jour

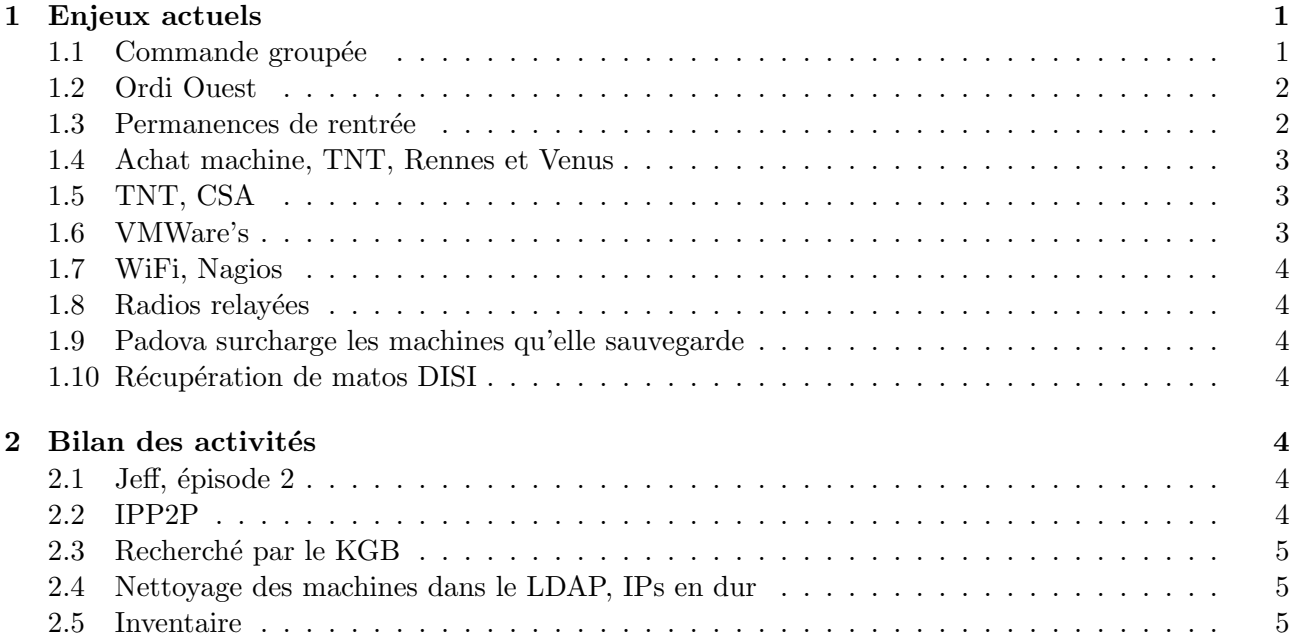

# 1 Enjeux actuels

## 1.1 Commande groupée

On a décidé de passer par HP Pro pour la commande groupée ResEl. Pour les portables sans système d'exploitation (FreeDos), on a réussi à avoir les prix qu'a l'école quand elle passe par HP Pro, et c'est pas possible de faire mieux. Avec Windows XP Pro intégré, ça reste un poil moins cher que les offres du gouvernement (MIPE).

Pour le portable que l'on mettra en avant, le NC8430 (http ://delegation.internet.gouv.fr/bddui/ mipe/recherche.php ?id=79 $\&$ ;), on aura une sacoche "gratuite" (qui rajoute 10 euros au prix en fait...) pour inciter les gens à choisir celui-là.

Certains modèles sont pas dispo en FreeDos.

Délai de livraison : 1 semaine pour ceux avec Windows XP Pro et 3 semaines en FreeDos.

Frais de livraison : gratuit (contrairement au MIPE) si livraison sur le campus et réception par le ResEl. Payant 25 euros si livraison n'importe où ailleurs en France.

Un récapitulatif des modèles et tarifs, les caractéristiques peuvent ne pas être exhaustives, mais l'essentiel est là :

– Entrée de gamme :

HP NX6325 FreeDos : 651 euros TTC HP NX6325 XP Pro : +60 euros TTC

AMD Sempron 3500+ - 1,8 Ghz M´emoire : 512 Mo DDR II SDRAM Disque dur : 60 Go - 5400 tpm 15 pouces TFT ATI RADEON Xpress 1150 Lecteur DVD - Graveur CD-RW Wifi a/b/g Lecteur de carte 7 en 1 Lecteur d'empreinte digitale !!! Garantie 1 an !!!

– Milieu de gamme :

HP NC6320 FreeDos : 1080 euros TTC HP NC6320 XP Pro : +60 euros TTC

Intel Core Duo T2300E - 1,66 Ghz M´emoire : 1 Go (2x512 Mo) Disque dur : 80 Go - 5400 tpm 15 pouces XGA Graveur DVD+/-RW Wifi a/b/g Bluetooth Lecteur de carte 7 en 1 Lecteur d'empreinte digitale Garantie 3 ans

 $-$  Haut de gamme, recommandé par le ResEl :

HP NC8430 FreeDos : 1319 euros TTC avec sacoche incluse HP NC8430 XP Pro : 1379 euros TTC avec sacoche incluse (MIPE : 1399 euros TTC + frais de port sans sacoche mais avec MS Office)

Intel Core Duo T2400 - 1.83 Ghz M´emoire : 1 Go DDRII 667MHz Disque dur : 80 Go - 5400 tpm 15.4 pouces WXGA + WVA ATI Mobility Radeon X1600 256Mo Graveur DVD+/-RW + Light scribe Wifi a/b/g Bluetooth Lecteur carte SD Lecteur d'empreinte digitale Autonomie 4h 2,7 kg Garantie 3 ans

 $-$  Très haut de gamme :

! PAS DE FREEDOS POSSIBLE ! HP NW8440 XP Pro : 1959 euros TTC

Intel Core duo T2600 15.4 WUXGA (1920 x 1200) 1GB DDRII 80 GB 7200rpm DVD+/-RW Wifi Intel a-b-g Bluetooth Batterie 6 cells ATI Mobility FireGL V5200 256 Mo 2,7 kg 4 h d'autonomie lecteur d' empreinte digitale Garantie 3 ans

– Ultra portable :

! PAS DE FREEDOS POSSIBLE ! HP NC2400 XP Pro : 1403 euros TTC

Intel Core Solo U2500 - 1,20 Ghz Mémoire : 1 Go Disque dur : 60 Go - 4200 tpm 12.1 pouces WXGA Graveur DVD+/-RW Wifi a/b/g Bluetooth Lecteur d'empreinte digitale Garantie 3 ans

Des accessoires du genre mini souris seront également proposés.

On attend les plaquettes pour la semaine qui vient (ils nous fournissent la com' gratos, enfin c'est presque normal :)).

On fera une intervention en fin d'amphi de cours pipo lundi pour faire une première pub.

#### 1.2 Ordi Ouest

Ben du coup, on passe pas par eux. Par contre, comme jeb l'a fait remarqué, la taille des DD dans les portables HP qu'on propose peut vite devenir un peu juste... Donc on va recontacter Ordi Ouest dans le courant de la semaine pour leur demander de faire une liste de DD externes dispo chez eux et la donner aux nouveaux acquéreurs de portable HP. Comme ça, on garde un contact avec Ordi Ouest.

On doit aussi changer le DD principal (celui avec l'OS) de baal parce qu'il donne des signes de fatigue. La visite à Ordi Ouest sera aussi l'occasion de le faire. C'est un DD IDE classique, ça devrait être en stock.

#### 1.3 Permanences de rentrée

On s'est fixé un planning pour les 3 premiers jours de rentrée à compter de ce lundi. Après, tous les admins ResEl seront rentrés donc il sera possible de faire un planning avec plus de gens différents.

Les permanences, ça sert à quoi ?

- $-$  A vendre des câbles
- $A$  corriger des problèmes liés à l'inscription : explication de la configuration pour ceux qui n'ont pas lu le beau feuillet fait par Norgz et Atz qui a été glissé dans les sacs ENST Bretagne distribués aux nouveaux (il devrait être sur le SVN sous peu...). Sinon, ajout de personnes manuellement, soit en synchronisant avec le LDAP école (voir page RA2 synchro LDAP école), soit en dernier recours, en rentrant les infos à la main dans RA2.
- $-$  A faire la promo de nos offres de commande groupée de portable, même si on a pas encore les plaquettes ! ! !
- $A$  dire à tout le monde, attention, vous allez devoir payer votre cotisation. S'ils le peuvent, le mieux est qu'ils le fassent tout de suite. NOTER LES NOMS PRENOMS OU L'UID au dos du chèque / sur un papier qu'on laisse dans la caisse pour le cas du liquide !
- $A$  réinstaller une dapper qui marche sur Lotus (la machine du local) :)

NB : les clefs de la caisse trainent du côté de Atz ou Jeb.

### 1.4 Achat machine, TNT, Rennes et Venus

Romain Raynaud a demandé s'il était possible d'avoir une autre machine pour avoir le multiplexe TNT de Canal+ et pouvoir s'amuser avec les mosaïques et tout ça. Reactive 11 ne peut en effet pas recevoir une carte TNT de plus, ni USB ni PCI.

Par ailleurs, venus subit régulièrement des charges de 3 voire plus, quand même assez longues. Il apparait donc qu'elle est un peu sous dimensionn´ee. De plus lui donner une cure de jouvence préviendrait un crash matériel prochain.

En plus, des FIPs aimeraient bien installer la TNT `a Rennes. Et puis, la machine ResEl de Rennes devient un peu vieille aussi, mais ne fait pas d'opérations lourdes.

Plusieurs solutions sont envisageables. Par exemple : - Acheter une nouvelle machine pour la TNT `a) brest qui permettrait de recevoir tous les multiplexes —–> cartes TNT PCI bi-tuner ? carte TNT USB2 ? carte m`ere avec 6 slots PCI pour pouvoir mettre toutes les cartes mono tuner ? - Bouger reactive11 à la place de venus... - Envoyer venus à rennes finir sa vie sur un service moins crucial, la TNT de Rennes.

Ou sinon, mettre la TNT sur la machine de Rennes (il parait que c'est une bonne machine à Rennes, elle serait capable de tout faire ?).

Les avis sont les bienvenus, les possibilités multiples. La première chose à faire est de se renseigner sur les cartes TNT qui existent : le bi tuner etc.

## 1.5 TNT, CSA

Pixi va écrire une belle lettre pour le CSA histoire d'essayer de légaliser ça sur le modèle de Centrale Paris.

## 1.6 VMWare's

L'inscription des machines virtuelles VMWare va être empêchée. Il faudra passer par la connexion réseau du PC hôte pour les machines virtuelles.

## 1.7 WiFi, Nagios

Il faut faire le script (TSH) à mettre sur les bornes wifi pour permettre à Nagios de surveiller si elles sont UP.

Le serveur Radius freeze en outre assez régulièrement (au moins une fois par semaine). Ces freezes peuvent faire planter `a leur tour le process WPA sur les bornes lorsqu'ils ont lieu pendant l'authentification d'un utilisateur. Il faudrait mettre à jour le radius. Sinon il faut croner le redémarrage du process WPA sur les bornes et du Radius régulièrement.

## 1.8 Radios relayées

Il faut mettre à jour la liste des radios que l'on relaye et faire de la com' dessus pour inciter les gens à les utiliser.

Actuellement, la moitié marche pas.

WANTED : une liste de radios djeunz' et moins djeunz, mais susceptibles d'être écoutées par plus d'une personne sur le campus :) Donnez vos radios préférées !!!

## 1.9 Padova surcharge les machines qu'elle sauvegarde

Les machines qui subissent un rsync de la part de Padova, la machine de sauvegarde, voient leur charge monter et leur réactivité diminuer de façon inquiétante (on croit que la machine est down quand la page web demandée ne s'affiche pas, dans le cas du site web ResEl ou de RA2 par exemple).

Jeb suggère de modifier BackupPC pour inclure une commande NICE dans la commande de backup, afin de rendre le processus de sauvegarde moins prioritaire que les autres.

## 1.10 Récupération de matos DISI

La DISI va faire son ménage de fin d'été. Pour éviter de se retrouver avec une benne de trucs géniaux mais à moitié cassés comme la dernière fois, on va rendre visite à Jeff pour lui en parler, ce lundi, et récupérer les trucs avant qu'ils soient maltraités par le bât' J. Les rumeurs disent qu'il y a des écrans LCD et une armoire de stockage de 2 To... On verra donc mais ça peut être sympa :)

## 2 Bilan des activités

### 2.1 Jeff, épisode 2

Jeb doit aussi passer voir Jeff pour les requêtes qu'il a faites à la DISI. Lesquelles me direz-vous. Voir les mails dont gestion était en CC, sinon demander à jeb en personne :)

#### 2.2 IPP2P

Eh non, IPP2P marche toujours pas. A l'heure actuelle Jeb surveille avec Snort régulièrement, et envoie des mails si quelqu'un fais du P2P.

TODO : réessayer de faire marcher IPP2P maintenant que le problème des freezes du kernel de lily est réglé. C'est assez urgent...

#### 2.3 Recherché par le KGB

Un utilisateur a demandé à ce que ses machines inscrites au ResEl ne soient pas visibles dans le WhosWho. Cette requête a été refusée. On va lui répondre (si ce n'est déjà fait) que ce n'était pas possible techniquement (comme TheDjinn l'a suggéré), en gros, même si nos motivations sont autres :  $\acute{e}$ viter que des gens puissent profiter des services dans l'anonymat sur le ResEl qui n'est pas un réseau public.

#### 2.4 Nettoyage des machines dans le LDAP, IPs en dur

On va finalement utiliser le script dispo dans RA2 pour supprimer les machines non vues depuis plus de 2 mois du LDAP. On attendra la fin septembre que tout le monde qui doit rentrer soit rentré.

Il y avait un problème à tout supprimer à la bourrin, comme l'a fait très justement remarquer Jeb : les IPs en dur dans la configuration d'Agora, notamment, pour les machines des admins qui ne sont pour certains plus sur le campus... IPs qui auraient pu être récupérées par des nouveaux qui se seraient vu attribuer des supers pouvoirs. Evidemment il faudrait recenser ces scripts et confs qui ont des IP en dur pour pouvoir à terme toutes les supprimer et faire des système d'auth basées sur le LDAP pour tous les scripts. Ceux qui savent où sont les IP en dur de machines d'admin (autre que pour Agora) sont invités à le faire savoir :)

Bon, en supprimant les machines de + de 2 mois, on supprimera des machines d'admins qui nous ont quitté, aussi. Mais on a juste à changer le lastDate des admins ResEl qui ne sont plus là à la main avant de lancer le script pour éviter que leur machine disparaisse.

Il faut supprimer en outre la plage des IP wifi et la regrouper avec la plage des IP fixes étant donné qu'on ne différencie plus les machines WLAN des machines LAN. Ces modifications concernent le script d'inscription principalement.

### 2.5 Inventaire

L'inventaire du matériel n'a toujours pas été fait, bien que Le script de Benoit pour le gérer soit disponible dans RA2. WANTED : quelqu'un pour faire le tour des locaux ResEl !